## **รายงาน**

# **โครงการ สร้างคอมไพล์เลอร์**

โดย

นายคณุตม์ บุญเรืองขาว

รหัสนิสิต 5870390321

เพื่อนำเสนอ

ศาสตราจารย์ ดร.ประภาส จงสถิตย์วัฒนา รายงานน้ีเป็ นส่วนหน่ึ งของวิชา2110714 Digital System ประจำภาคเรียนที่ 1 ปีการศึกษา 2559

#### **Project: Instruction**

I define the following language which is easy to compile.

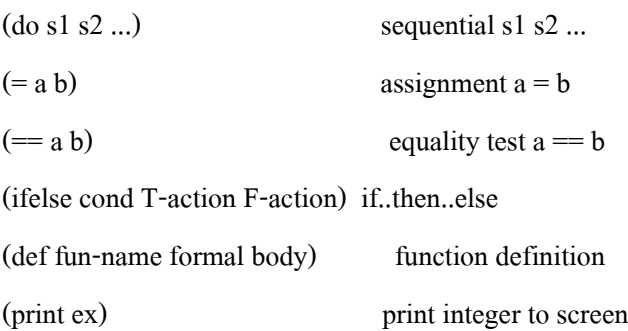

with this simple language I can write a program like this:

### (def fac n

```
(ifelse (== n 0) 1
  (* n (fac (- n 1))))
```
### (def main ()

 $(print (fac 6))$ 

Write a compiler for this language. Your work is in three parts:

- 1) specification: Write regular expression for words in this language. Write CFG of this language.
- 2) parser: Write scanner and parser using Recursive Descent method.
- 3) code generation: Write a code generator to translate Parse Tree into S-code.

You can extend or change this minimal language to include interesting construct (such as for..loop, or array). You can define your own machine code (you don't have to use S-code).

Write your compiler and your report of the work. The report should describe all three parts with adequate explanation so that I can follow how you design your compiler. You should also give some example of input/output of your system. Do not include the source code of your compiler in the report. Expect the report to be read by an undergraduate student in computer engineering. Email your code to me so I can inspect it. I expect you to spend in average 20-30 man-hours for this project.

### **Part 1) Specification:**

Context-free Grammar L = (def fun-name formal-body)L  $|\lambda$  $def = def$ fun-name = name param formal-body = (if-else cond what) | command  $|\lambda$ 

Regular expression name  $= [a-z]$  $param = a|b|c|n|()$ if-else = ifelse  $cond = (sym1 param num)$ what = num command  $|\lambda$ command = (print func2)| assignment1 | assignment2 |  $\lambda$  $assignment2 = (sym2 param func2) | (sym2 param (fun-name2 assignment1))$  $func2 = (fun-name2(num))$  $syn1 = \ge = \le = \mid \le = \mid$  $sym2 = +|-|*|/$ fun-name2 = name  $num = [1 - 10]$  $assignment1 = (sym2 param num)$ 

### **Part 2) Lexical Analysis (Scanner) &Parser:**

การสร้าง Scanner เพื่อแยกตัวอักษรออกจากแฟ้มมาประกอบเป็ น token ของภาษา

1.สร้าง ArrayList เพื่อใช้ในการเก็บค่าที่ได้จากแฟ้มทั้งหมดแล้วนำมาเก็บลงใน ArrayList

```
(def fac n 
     (ifelse (== n 1) 
       1
        (* n (fac (+ n 5)))))
(def test a
 (+ a 3))
(def tet b
    (- b (test (+ b 1))))
(def tex c
  (/ c (test (10))))
(def main ()
    (print (fac (6))))
```
รูปที่ 2.1 แสดงข้อมูลในแฟ้ม

เมื่อทำคำสั่งอ่านข้อมูลจากไฟล์แล้วทั้งหมดจะถูกนำมาเก็บใน ArrayList โดยใช้เครื่องหมาย "[  $\, \{ \}$ ; ]" เป็นตัวอ้างอิงในการตัดคำ จะได้ข้อมูลใน ArrayList ดังข้อมูลด้านล่าง

```
(def, fac, n, , , , , (ifelse, (==, n, 1), , , , , , , , 1, , , , , , , , (*, n, 
(fac, (+, n, 5))))), (def, test, a, , , , , (+, a, 3)), (def, tet, b, , (-, b, 
(test, (+, b, 1)))), (def, tex, c, , (/, c, (test, (10)))), (def, main, (), , , , 
, (print, (fac, (6))))
```
้ ข้อมลเหล่านี้จะสีงเกตว่ายังไม่สามารถทำเป็นโทเค็นได้เนื่องจากประกอบด้วยช่องว่างมากมายทำให้ จ าเป็ นต้องมีการกรองตัวที่ยังผิดกฎการเป็ นโทเค็นออกไป

2.กรองตวัที่เป็นช่องวา่ งและตวัที่เป็นวงเล็บออกเพื่อให้ตรงตาม CFG

จะได้ ArrayList ที่ผา่ นการกรองแลว้ดงัรูปขา้งล่าง

```
(, def, fac, n, (, ifelse, (, ==, n, 1, ), 1, (, *, n, (, fac, (, +, n, 5, ), ), 
), ), ), (, def, test, a, (, +, a, 3, ), ), (, def, tet, b, (, -, b, (, test, (, 
+, b, 1, ), ), ), ), (, def, tex, c, (, /, c, (, test, (, 10, ), ), ), ), (, def, 
main, (, ), (, print, (, fac, (, 6, ), ), ), )
```
3.นำ ArrayList ที่ผ่านการกรองแล้วมาตรวจสอบว่าถูกต้องตาม CFG หรือไม่ โดยตรวจสอบตามกฎของ CFG โดยเมทอด lang เมื่อ ArrayList ถูกส่งเข้ามาจะถูกตรวจสอบว่าถูกต้อง หรือไม่ และหากว่าถูกต้อง โปรแกรมจะแสดงข้อความว่า Matched และเก็บข้อมูลโดยแยกประเภทโดย ้จำแนกเป็นเบอร์ต่างๆตามตารางที่ 2.1 การเก็บโทเค็นตามประเภททำโดยการสร้างคลาส tokennum ที่เก็บตัว แปร String และ int เพื่อเก็บขอ้มูลที่ประกอบดว้ยขอ้ความและตวัเลข

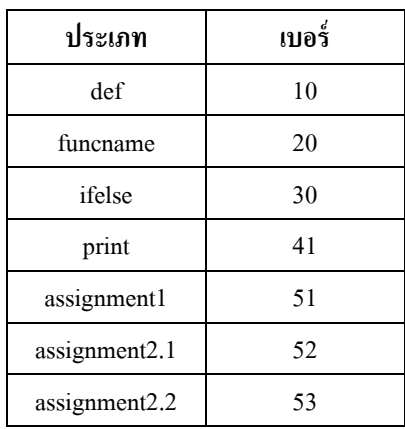

ตารางที่ 2.1 แสดงการจ าแนกประเภทของโทเค็น

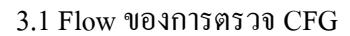

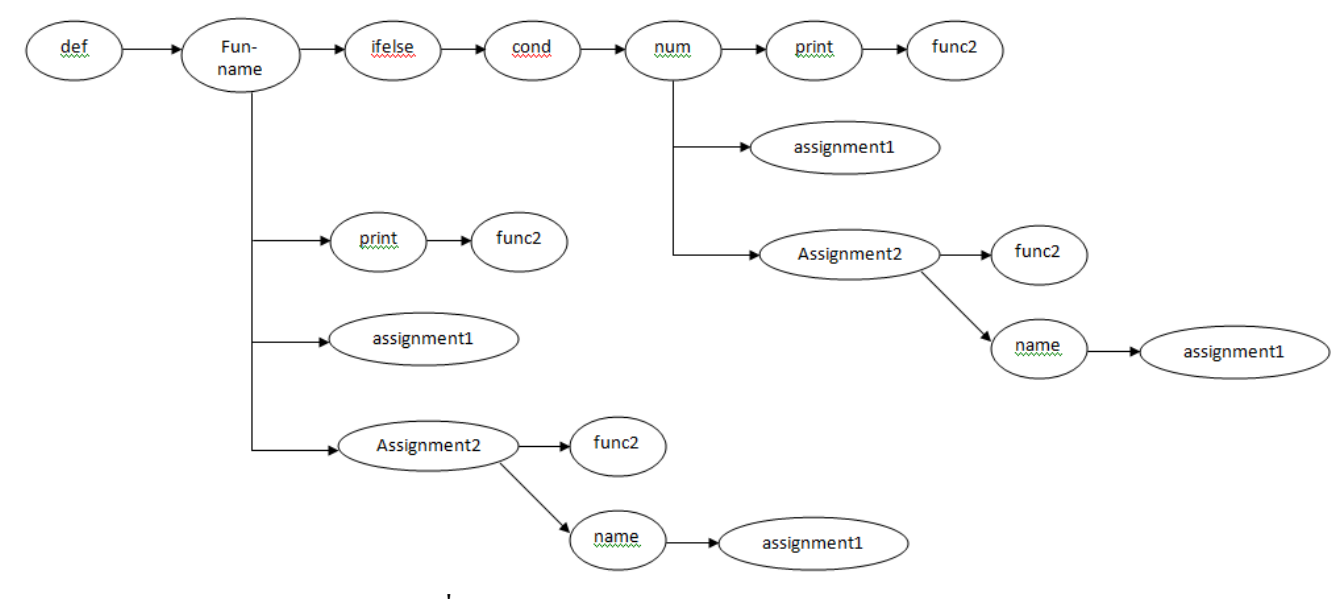

# รูปที่ 2.2แสดงผังการตรวจสอบ CFG

```
public void lang(ArrayList<String> text)
{
       if(count<text.size())
       {
               if(!text.get(count).equals(""))
               {
                       match("(");
                       match("def");
                      queue1.add(data.change("def", 10));
                      funcname(text.get(count),text.get(count+1));
                       formalbody(text);
                       match(")");
                      lang(text);
               }
       }
}
                          รูปที่ 2.3 แสดง code ของ CFG
```
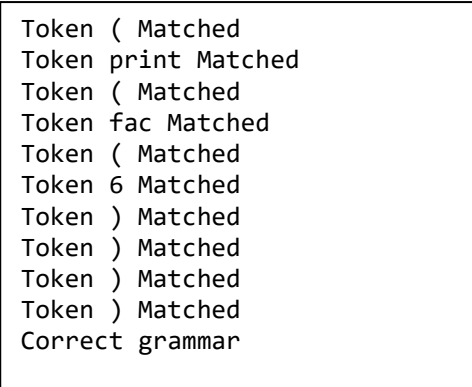

รูปที่ 2.4แสดงการแสดงผลเมื่อเขียนถูกต้องตาม CFG

### **Part 3) Code generator:**

ี่ เมื่อจำแนกประเภทของโทเค็นแล้วจึงนำ tokennum ทั้งหมดไปใส่ไว้ในโครงสร้างประเภท queue Queue<tokennum> *queue1* เมื่อไดม้าท้งัหมดแลว้จึงนา ตวัแปรท้งัหมดมาแปลงเป็นภาษาจาวาโดยใชต้วัเลขที่เก็บเป็น ตัวอ้างอิงในการแปลง

ี เมื่อแปลงเรียบร้อยแล้วจึงนำ ไปเก็บใน ArrayList<String> *returntojava* หลังจานั้นก็ให้พิมพ์คำสั่งที่ แปลงได้ออกมา

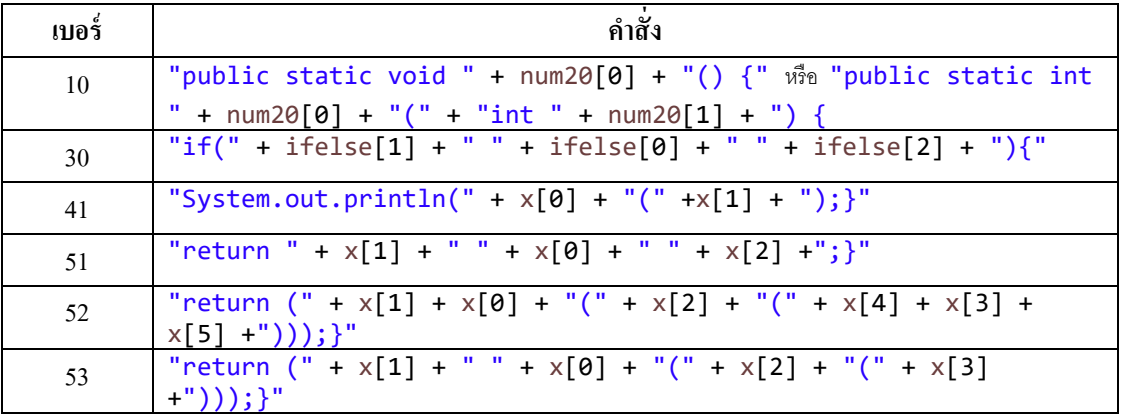

ตารางที่ 3.1 แสดงเงื่อนไขการแปลงคา สงั่ ใหเ้ป็นภาษาจาวา

```
(def fac n 
   (ifelse (= n 1)) 1
        (* n (fac (+ n 5)))))
(def test a
    (+ a 3))
(def tet b
    (- b (test (+ b 1))))
(def tex c
    (/ c (test (10))))
(def main ()
    (print (fac (6))))
```
รูปที่ 3.1 แสดง codeที่ถูกแปลงจากภาษา L ไปเป็น java

```
public static int fac(int n) 
{
if(n == 1){
return 1;}
else{ 
return (n*(fac(n+5)));}
public static int test(int a) 
{
return a + 3; }
public static int tet(int b) 
{
return (b-(test(b+1)));}
public static int tex(int c) 
{
return (c /(test(10)));}
public static void main() {
  System.out.println(fac(6); }
```